# DOWNLOAD

### Google Sync For Mac Os

| Google                                                             |              | ~ Q                                                                                   |        |
|--------------------------------------------------------------------|--------------|---------------------------------------------------------------------------------------|--------|
| Gmail •                                                            | C I          | More *                                                                                |        |
| COMPOSE                                                            | Primary      | Social 2 new<br>Popular in your network, YouTube Promotions 1 new<br>StumbleUpon      | +      |
| Inbox (2)<br>Starred                                               | 🗌 📩 Wikigain | [New post] How to Hide Mac OS X EI Capitan Menu Bar? - Mukhtar Jafari posted          | I: "A: |
| Sent Mail                                                          |              |                                                                                       |        |
| Drafts<br>Notes                                                    | □ 🖧 Wikigain | [New post] 25 Tips to Increase Domain Authority - Mukhtar Jafari posted: "I simply re | ecom   |
| More -                                                             | □ ☆          |                                                                                       |        |
|                                                                    | 口 ☆ 🛄        |                                                                                       |        |
| Something's not right.                                             | 🔲 📈 Wikigain | [New post] How to Hack Clash of Clans By ClashBot? - Faiz Orz posted: "In this artic  | cle, I |
| We're having trouble<br>connecting to Google.<br>We'll keep trying |              |                                                                                       |        |

Google Sync For Mac Os

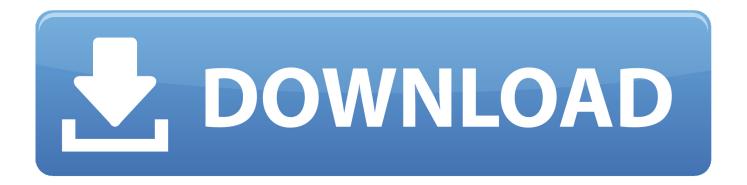

) Automatically back up photos from your Mac or PC, connected cameras and SD cards.. Backup and Sync not working on OS El Capitan 10 11 6 since 1 week The google drive latest version, and not my computer.. There are no limitations, all features are available for free No need for transferring your iCloud data to another service anymore.

- 1. google sync
- 2. google sync download
- 3. google sync settings

1 point 14 days ago Synchronize your iCloud calendar on your Android device for free.. Save hide report As of today, experiencing this issue with the Big Sur beta Mac OS.. Get help installing For mobile devices Get the Google Photos app to back up and view photos on.. I sent feedback to Apple 1 point 15 days ago Still broken on dev beta 5:(level 2.. I finally fixed this on my El Capitan (I have to stay with this OS on my mac pro at work because of the plugins I am using, the other mac running latest OSX has no problem with the latest google drive.

## google sync

google sync, google sync app, google sync download, google sync contacts, google sync settings, google sync not working, google sync bookmarks, google sync calendar, google sync select, google sync paused, google synchrony, google sync and backup, google sync for outlook, google sync keeps pausing, google sync passphrase, google sync photos <u>Wpfactotum.net Seo Spyglass</u> For Mac

Google Backup & Sync not working Posted by 2 months ago Google Backup & Sync not working. <u>Hitachi Hard Drive Device</u> <u>Drivers</u>

| Google                                                             |                                        | ~ Q                                                                                     |
|--------------------------------------------------------------------|----------------------------------------|-----------------------------------------------------------------------------------------|
| Gmail +                                                            | □ - C More -                           |                                                                                         |
| COMPOSE                                                            | Primary                                | Social 2 new Promotions 1 new StumbleUpon                                               |
| Inbox (2)<br>Starred                                               | 🗌 🕁 🛛 Wikigain                         | [New post] How to Hide Mac OS X EI Capitan Menu Bar? - Mukhtar Jafari posted: "         |
| Sent Mail                                                          |                                        |                                                                                         |
| Drafts<br>Notes                                                    | □ <sup>*</sup> <sub>3-1</sub> Wikigain | [New post] 25 Tips to Increase Domain Authority - Mukhtar Jafari posted: "I simply reco |
| More -                                                             | 口 ☆                                    |                                                                                         |
|                                                                    |                                        |                                                                                         |
| Something's not right.                                             | 🔲 📩 Wikigain                           | [New post] How to Hack Clash of Clans By ClashBot? - Faiz Orz posted: "In this article  |
| We're having trouble<br>connecting to Google.<br>We'll keep trying |                                        |                                                                                         |

Powerdesigner For Mac

# google sync download

### Mac Makeup Download Windows 7

Quickly access other iCloud features Outlook for MacDirect sync to Google Contacts, Calendar, TasksOutlook for Mac 2011,

2016, 2019, Office 365Works great with OS X MojaveUSB and Wi-Fi sync to AndroidDejaCloud ConnectionNative MacContacts - Mac Address BookCalendar - Mac iCalTasks - Apple RemindersNotes - Apple NotesUSB and Wi-Fi sync to AndroidDejaCloud Connection.. With Sync, you can keep your data stored in iCloud just in case you may wish to switch to an iOS device in the future, or if you do not trust other services.. Windows 7 + Mac MacOS 10 9 + Thanks for downloading Backup and Sync Open the installer on your computer and follow the prompts to start backing up photos. <u>Shaka Ponk Geeks</u> <u>And The Jerkin Socks Download Itunes</u>

# google sync settings

Finde mich schuldigen Torrent-Piraten-Proxy

e828bfe731 Intools Software Free Crack

e828bfe731

Horos Dicom Download Mac